**Institute of Technology, Carlow B.Sc. in Software Engineering**

**CW228**

# **Code Listing**

*C Maintenance Tool*

Name: Anna-Christina Friedrich

ID: C00132716

Supervisor: Dr. Christophe Meudec

Submission Date: 16.04.2010

#### **Table of Contents**

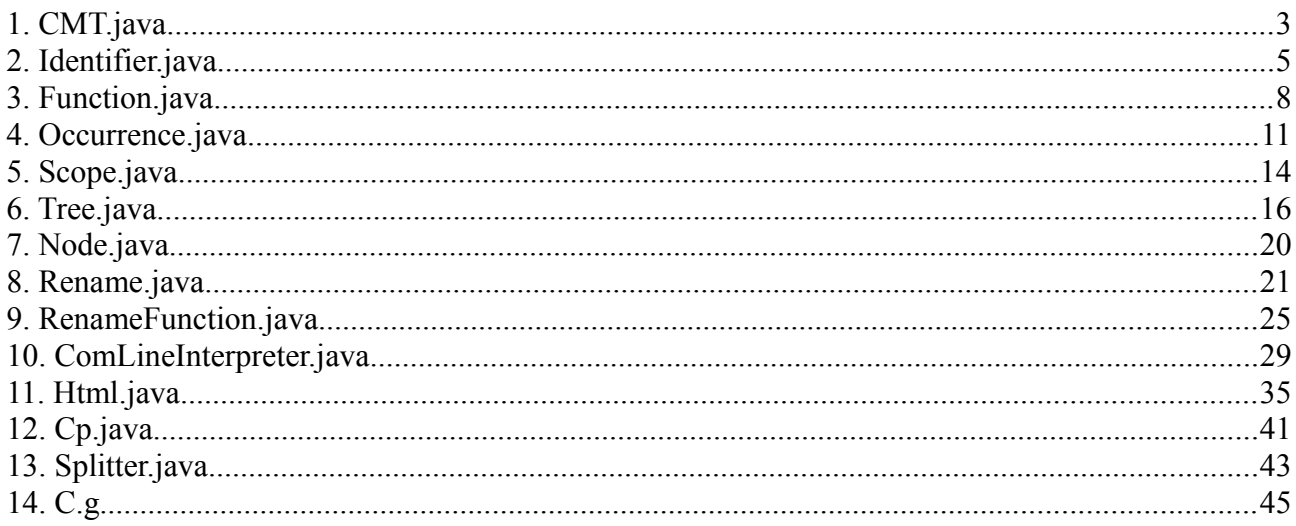

# 1. CMT.java

```
CMT.java
 * Project:
                C Code Maintenance Tool
                B. Sc. Software Engineering
                4th Year Project
 * Author:
                Anna-Christina Friedrich
                C00132716
                C00132716@itcarlow.ie
* Supervisor: Dr. Christophe Meudec
* Summary:
* This is the main class of the tool. All datastructures that are used *
* are implemented here. Parameter passed via command prompt are passed *
 * to an object of ComLineInterpreter.
7*** imported packages
\star /
import java.io.*;
import java.util.ArrayList;
import java.util.Stack;
7*** class definition
\star /
public class CMT {
     /**the binary tree to store all variable identifier*/
     static public Tree<Identifier> idTree=new Tree<Identifier>();
     /**the binary tree to store all function identifier*/
     static public Tree<Function> functionTree=new Tree<Function>();
     /**represents current scope in a C file*/
     static public Integer scope=0;
     /**Stack that stores current scopes*/
     static public Stack<Scope> scopeStack=new Stack<Scope>();
     /**list containing all referenced filenames*/
     static public ArrayList<File> filenames=new ArrayList<File>();
     /**suffix of C sourcefiles*/
     final static public String cSuffix = "c";/**suffix of textfiles*/
     final static public String txtSuffix = ".txt";
```

```
/**suffix of C header files*/
final static public String hSuffix = ".h";
7** * 
  * @param args : array of commands passed via command prompt
  */
public static void main(String[] args) {
      try{
            new ComLineInterpreter(args);
      }catch(ArrayIndexOutOfBoundsException e){
           ComLineInterpreter.writeInfo();
      }
}
```
#### 2. Identifier.java

```
Identifier.java
 * Project:
                C Code Maintenance Tool
                B. Sc. Software Engineering
                 4th Year Project
 * Author:
                Anna-Christina Friedrich
                 C00132716
                 C00132716@itcarlow.ie
 * Supervisor: Dr. Christophe Meudec
 * Summarv:
 * This class represents a variable declaration. It contains get and
 * set methods, a constructor and overwrites the 'toString()' method
 * and 'compareTo()' method which is needed for tree search and
 * insertion.
 public class Identifier implements Comparable<Identifier> {
     /**variable is increased to create unique renaming values*/
     static private int I=0;
     /**the name of the variable*/
     private String name;
     /**new name for variable used in rename all*/
     private String rename;
     /**line where variable is declared*/
     private int line;
     /**column where variablename starts
     * not needed for now */
     private int column;
     /**name of the sourcefile in which variable is declared*/
     private String source;
     /**the binary tree to store all occurrences of the variable*/
     private Tree<Occurrence> occurrences;
     /**number of the scope in which the variable is defined*/
     private Integer scope;
     7*** Constructor of the class. Assigns values to attributes and
      * instantiates attributes.
      * @param name : name of the variable
      * @param line : line in which variable is declared
      * @param col : column where variable name starts
```

```
 * @param sour : name of sourcefile in which variable is declared
  * @param scope: number of the scope in which variable is declared
  */
public Identifier(String name, int line, int col, String sour,
                                                   Integer scope) {
      this.line=line;
      this.name=name;
      this.column=col;
      this.source=sour;
      this.occurrences = new Tree<Occurrence>();
      this.scope=scope;
      this.rename= "id"+String.valueOf(Identifier.I);
      Identifier.I++;
}
/**
 * 
  * @return the name of the identifier
 */
public String getName() {
     return name;
}
/**
 * 
  * @return declaration line of the identifier
  */
public int getLine() {
     return line;
}
/**
 * Specifies how the objects are stored in the tree using
 * line values and scope values. We have to use scope value as well,
  * so that identifier with the same name but in different scopes 
  * can be stored, too.
  */
@Override
public int compareTo(Identifier id) {
      int returnval=1;
      if(this.name.compareTo(id.name)==0 && 
                 this.scope.compareTo(id.scope)==0)
            returnval=0;
     return returnval;
}
/**
 * 
  * @return list of occurrences
  */
public Tree<Occurrence> getOccurrences() {
     return occurrences;
}
@Override
public String toString() {
      return "Identifier "+ name +"\nscope=" + scope + 
                ", line=" +line + 
               ", source=" + source + ", nOccurrences=\n"+ occurrences.traversForward().toString()+"\n\n";
```

```
}
/**
  * 
 * @return the scope number in which variable is declared
\star /
public int getScope() {
    return scope;
}
/**
  * 
 * @return the new name of variable for renaming
 */
public String getRename() {
    return rename;
}
/**
  * 
  * @param rename : the new name of variable for renaming
 */
public void setRename(String rename) {
    this.rename = rename;
}
```
### 3. Function.java

```
Function.java
 * Project:
               C Code Maintenance Tool
                B. Sc. Software Engineering
                4th Year Project
 * Author:
                Anna-Christina Friedrich
                C00132716
                C00132716@itcarlow.ie
 * Supervisor:
               Dr. Christophe Meudec
 * Summary:
 * This class represents a function declaration. It contains get and
 * set methods, a constructor and overwrites the 'toString()' method
 * and 'compareTo()' method which is needed for tree search and
 * insertion.
 public class Function implements Comparable<Function>{
     /**variable is increased to create unique renaming values*/
     static private int I=0;
     /**the name of the function*/
     private String name;
     /**new name for function used in rename all*/
     private String rename;
     /**line where function is declared*/
     private int declaration line;
     /**line where function is defined*/
     private int definition line;
     /**column where functionname starts
     * not needed for now */
     private int column;
     /**name of the sourcefile in which function is declared*/
     private String source;
     /**the binary tree to store all occurrences of the function*/
     private Tree<Occurrence> occurrences;
     /**number of the scope in which the function is declared*/
     private Integer scope;
     7*** Constructor of the class. Assigns values to attributes and
      * instantiates attributes.
```

```
 * @param name : name of the function
  * @param line : line in which function is declared
  * @param col : column where function name starts
  * @param sour : name of sourcefile in which function is declared
  * @param scope: number of the scope in which function is declared
  */
public Function(String name, int line, int col, String sour,
                                                Integer scope){
      this.declaration_line=line;
      this.name=name;
      this.column=col;
      this.source=sour;
      this.occurrences = new Tree<Occurrence>();
      this.scope=scope;
      this.rename= "f"+String.valueOf(Function.I);
      Function.I++;
}
/**
 * 
  * @return the name of the identifier
  */
public String getName() {
     return name;
}
/**
  * Specifies how the objects are stored in the tree
  * using line values.
  */
@Override
public int compareTo(Function fu) {
     return this.name.compareTo(fu.name);
}
/**
 * 
  * @return list of occurrences
  */
public Tree<Occurrence> getOccurrences() {
     return occurrences;
}
@Override
public String toString() {
      return "Identifier "+ name +"\nscope=" + scope + 
             ", declaration line=" + declaration_line + 
             ", definition line=" + definition_line + 
               ", source=" + source + ", \noccurrences=\n"
      + occurrences.traversForward().toString()+"\n\n";
}
/**
 * 
  * @return the scope number in which function is declared
  */
public int getScope() {
    return scope;
}
```

```
/**
 * Inserts the definition line as an occurrence.
 * 
  * @param definitionLine : line number in which function is defined
  */
public void setDefinition_line(int definitionLine) {
      definition line = definitionLine;
      this.occurrences.insert(new Occurrence(name, definitionLine,0,
                                            source, scope, rename));
}
/**
  * 
 * @return the line in which function is defined
 */
public int getDefinition_line() {
     return definition_line;
}
/**
 * 
  * @return the line in which function is declared 
 */
public int getDeclaration_line() {
     return declaration line;
}
7** * 
  * @return the new name of function for renaming
  */
public String getRename() {
     return rename;
}
/**
 * 
  * @param rename : the new name of function for renaming
  */
public void setRename(String rename) {
     this.rename = rename;
}
```

```
}
```
### 4. Occurrence.java

```
Occurrence.java
 * Project:
                C Code Maintenance Tool
                 B. Sc. Software Engineering
                 4th Year Project
 * Author:
                 Anna-Christina Friedrich
                 C00132716
                 C00132716@itcarlow.ie
 * Supervisor:
                Dr. Christophe Meudec
 * Summary:
 * This class represents an occurrence of a function or variable
 * identifier. It contains get and set methods, a constructor and
 * overwrites the 'toString()' method and 'compareTo()' method which is *
 * needed for tree search and insertion.
 public class Occurrence implements Comparable<Occurrence> {
     /**the name of the identifier*/
     private String name;
     /**new name for identifier used in rename all*/
     private String rename;
     /**line where identifier occurs*/
     private int line;
     /**column where identifiername starts
      * not needed for now */
     private int column;
     /**name of the sourcefile in which identifier occurs*/
     private String source;
     /**number of the scope in which the identifier occurs*/
     private Integer scope;
     /**needed for generating html files to see whether the identifier
      * name is already written in one line */
     private boolean htmlreplaced;
     7*** Constructor of the class. Assigns values to attributes and
      * instantiates attributes.
      * @param name : name of the identifier
      * @param line : line in which identifier occurs
      * @param col : column where identifier name starts<br>* @param sour : name of sourcefile in which identifier occurs
      * @param scope : number of the scope in which identifier occurs
```

```
 * @param rename : new name of the identifier, used in rename all
  */
public Occurrence(String name, int line, int col, String sour, 
                                           Integer scope, String rename) {
      this.name = name;this.line=line;
      this.column=col;
      this.source=sour;
      this.scope=scope;
      this.rename=rename;
      this.htmlreplaced=false;
}
@Override
public String toString() {
      return "Occurrence "+name+" : scope=" + scope +", line=" +
                  line +", source=" + source + "\n\times";
}
/**
 * 
  * @return line number in which identifier is defined
 */
public int getLine() {
    return line;
}
/**
 * Specifies how the objects are stored in the tree
  * using line values.
  */
@Override
public int compareTo(Occurrence occ) {
     return this.line-occ.line;
}
/**
 * 
  * @return the name of the identifier
 */
public String getName() {
    return name;
}
/**
 * 
  * @return the new name of identifier for renaming
  */
public String getRename() {
    return rename;
}
/**
  * 
 * @param rename : the new name of identifier for renaming
 */
public void setRename(String rename) {
    this.rename = rename;
}
```

```
/**
 * Needed for generating html files.
  * 
 * @return whether identifier is written already in one line 
  */
public boolean isHtmlreplaced() {
     return htmlreplaced;
}
/**
 * Needed for generating html files.
 * 
 * @param htmlreplaced : whether identifier is written already in one line
 */
public void setHtmlreplaced(boolean htmlreplaced) {
     this.htmlreplaced = htmlreplaced;
}
```
### 5. Scope.java

```
Scope.java
 * Project:
                 C Code Maintenance Tool
                 B. Sc. Software Engineering
                4th Year Project
 * Author:
                Anna-Christina Friedrich
                C00132716
                C00132716@itcarlow.ie
 * Supervisor: Dr. Christophe Meudec
* Summary:
* This class represents the scope in a sourcefile. It consists of an
 * integer attribute as a unique id for each scope and of a boolean
 * attribute, which indicates if the next scope on the stack needs to be*
 * popped as well.
 public class Scope {
     /**unique number of the scope*/
     private int number;
     /**indicates whether one or two times popping from stack*/
     private boolean popTwice;
     7*** Constructor assigns passed arguments to attributes.
      * @param idNumber : number of the scope
      * @param popTwice : decision variable if you pop once or twice
      \star/public Scope (int idNumber, boolean popTwice) {
          this_number = idNumber;this.popTwice = popTwice;\}1*** @return whether to pop twice or not
     \star /
     public boolean is PopTwice() {
        return popTwice;
     \mathcal{E}7*** @param popTwice : pop twice or not
     \star /
     public void setPopTwice(boolean popTwice) {
         this.popTwice = popTwice;\mathcal{E}
```

```
7*** @return the number of the scope */public int getNumber() {
   return number;
\}
```
 $\}$ 

#### 6. Tree.java

```
Tree.java
 * Project:
                 C Code Maintenance Tool
                                                              \starB. Sc. Software Engineering
                                                              \star4th Year Project
 * Author:
                 Anna-Christina Friedrich
                 C00132716
                 C00132716@itcarlow.ie
 * Supervisor:
               Dr. Christophe Meudec
* Summary:
* This class represents a binary tree. It is flexible in using because *
 * generics are used in the tree as well as in the nodes of the tree.
 * Methods for insertion, searching and traversion are implemented.
 7*** imported packages
\star /
import java.util.ArrayList;
7*** class definition
\star /
public class Tree<E extends Comparable<E>>{
     /**represents the root of the tree*/
     private Node<E> root = null;7*** @return whether tree is empty or not
      \star/boolean is Empty() { return root == null; }
     7*** Inserts content e into a node inside the tree
     * @param e content for the node
     \star /
     void insert (E e) {
         if (root == null) root = new Node<E>(e);
          else rekInsert (e, root);
     \overline{\phantom{a}}7*** The right position is found recursively.
      * @param e : content for the node
      * @param k : parent node where to insert content
```

```
 */
void rekInsert(E e, Node<E> k){
      if (e.compareTo(k.content) \leq 0)
            if (k,l == null) k.l = new Node \> (e, k);
            else rekInsert(e, k.l);
      else
            if (k.r == null) k.r = new Node<E>(e, k);
            else rekInsert(e, k.r);
}
/**
 * Searches for the minimum of the tree recursively.
 * 
  * @return node containing minimum content
^{\star}/Node<E> searchMin(){ return searchMin(root);}
Node<E> searchMin(Node<E> kp){
     if (kp == null) return kp;
     while (kp.1 := null) kp = kp.1;return kp;
}
/**
  * Searches for the maximum of the tree recursively.
 * 
  * @return node containing maximum content
  */
Node<E> searchMax(){ return searchMax(root); }
Node<E> searchMax(Node<E> kp){
     if (kp == null) return kp;
     while (kp.r := null) kp = kp.r;return kp;
}
/**
 * Searches for the successor of a given node.
 * 
  * @param kp : node for which successor is needed
  * @return the successor of the passed node
  */
Node<E> successor(Node<E> kp){
      if (kp == null) return kp;if (kp.r != null) return searchMin(kp.r);
      Node<E> above = kp.a;
      while((above != null) && (above.r == kp)) {
            kp = above;above = kp.a;}
      return above;
}
/**
 * Searches for the predecessor of a given node.
 * 
 * @param kp : node for which predecessor is needed
  * @return the predecessor of the passed node
  */
Node<E> predecessor(Node<E> kp){
      if (kp == null) return kp;if (kp.1 := null) return searchMax(kp.1);
      Node<E> above = kp.a;
```

```
while((above != \text{null}) && (above.1 == kp)) {
            kp = above;above = kp.a;}
      return above;
}
/**
 * Deletes a node from the tree recursively.
 * 
  * @param kp : the node that is to be deleted
  */
void deleteNode(Node<E> kp){
      if (kp == null) return;
      if (kp.1 == null || kp.r == null) deletel(kp);
      else delete2(kp);
}
/**
  * Helps delete method if there is just one child node.
 * 
  * @param child : child of the node that is to be deleted
  */
void delete1(Node<E> child){ // deletes node having max one child
      // collect grandchild - can be null
      Node<E> grandChild = (child.l == null) ? child.r : child.l;
if (child == root) { root = grandChild; root.a = null; return; }
// now it's obvious- father exists
Node<E> father = child.a;
//connect father with grandchild
if (father.l == child) father.l = grandChild; 
else father.r = grandChild;
// connect grandchild with father
if (grandChild != null) grandChild.a = father;
}
/**
 * Helps delete method if there are two child nodes.
 * 
  * @param kp : node with two childs that is to be deleted
  */
void delete2(Node<E> kp){
     Node\langle E \rangle min = searchMin(kp.r);
      kp.count = min.context; // copy content updelete1(min);
}
/**
 * Method to start recursive search at the root node.
 * 
 * @param e : content we search for
  * @return the result of recursive search
  */
Node<E> search(E e){ return rekSearch(e, root);}
/**
 * Decides into which direction the search goes on- left or right.
 * 
  * @param e : content of the node we search for
  * @param k : node where search starts
  * @return in the end the node that was searched for or null
```

```
 */
Node<E> rekSearch(E e, Node<E> k){
      if (k == null) return null;
      if (e.compareTo(k.content) == 0) return k;
      if (e.compareTo(k.content) < 0) return rekSearch(e, k.l);
      else return rekSearch(e, k.r);
}
/**
 * Traverses the tree forward.
  * 
  * @return a list containing all nodes in a particular order
  */
ArrayList<Node<E>> traversForward(){
      ArrayList<Node<E>> nodes= new ArrayList<Node<E>>();
      Node\langle E \rangle kp = searchMin();
      while (kp != null) {
            nodes.add(kp);
            kp = successor(kp);
      }
      return nodes;
}
/**
  * Prints the nodes of the tree backwards on the console.
  * 
  */
void outputBackwards(){
      System.out.println("output backwards");
      Node<E> kp = searchMax();
      while (kp != null) {
            System.out.println(kp);
            kp = predecessor(kp);
      }
      System.out.println();
}
```
### 7. Node.java

```
Node.java
 \star\star* Project:
               C Code Maintenance Tool
              B. Sc. Software Engineering
                                                          \star\star4th Year Project
 \star\star* Author:
              Anna-Christina Friedrich
                                                          \star\starC00132716
               C00132716@itcarlow.ie
                                                          \star\star\star* Supervisor: Dr. Christophe Meudec
                                                          \star* Summary:
 \star* This class represents a node of the binary tree. Each node has
* content, which can be of any type, one parent node, one left and one *
 * right node.
public class Node<E extends Comparable<E>>{
 E content;
  Node<E> a, l, r;
  Node (E \text{ el}) { content = el; }
 Node(E el, Node<E> above){    content = el;    a = above; }
  public String toString(){ return content.toString(); }
\}
```
### 8. Rename.java

```
Rename.java
 * Project:
                 C Code Maintenance Tool
                                                               \starB. Sc. Software Engineering
                                                               \star4th Year Project
                                                               \star* Author:
                 Anna-Christina Friedrich
                                                               \star\starC00132716
                                                               \starC00132716@itcarlow.ie
                                                               \star* Supervisor:
               Dr. Christophe Meudec
* Summary:
* This class offers two different constructors. One is for renaming
 * one variable identifier, the other one is for renaming all identifier*
 * of a whole file using the first constructor.
 7*** imported packages
\star /
import java.io.BufferedReader;
import java.io. File;
import java.io. FileOutputStream;
import java.io.FileReader;
import java.io.IOException;
import java.io. PrintStream;
7*** class definition
\star /
public class Rename {
     /**String that is put to the end of a filename to indicate
     * that it is modified*/
     final static public String mod = "Modified";
     /**name of the source file that is to be renamed*/
     private String filename;
     /**number of the scope the identifier is defined*/
     private int scope;
     /**name of the identifier*/
     private String id;
     /**new name for the identifier*/
     private String newId;
     /**name of the new generated file*/
     private String newfile;
     7**
```

```
 * First Constructor which reads the source file, walks through it 
  * line by line and compares each word of one line with certain
  * Identifier and its occurrences.
 * 
 * 
  * @param filena : name of the source file in which identifier is 
                  defined
 * @param sco : scope of the identifier definition
  * @param iden : name of the identifier
  * @param newI : new name for the identifier
  */
public Rename(String filena, int sco, String iden, String newI) {
      this.filename = filena;
      this.scope = sco;
      this.id = iden;
      this.newId=newI;
      FileOutputStream out; // declare a file output object
      PrintStream p; // declare a print stream object
      // create a temporary file
      File tempf = null;
      try {
            tempf = File.createTempFile("temp","temper");
      } catch (IOException e1) {e1.printStackTrace();}
      // copy the content of the source file to the temporary file
      // so that we can work on the temporary file and the original
      // file remains unchanged
      Cp.copyFile(filename, tempf.getAbsolutePath());
      try {
            //write into the temporary file
            out = new FileOutputStream(tempf.getAbsolutePath());
            // Connect print stream to the output stream
            p = new PrintStream( out );
            BufferedReader in = new BufferedReader(
                               new FileReader(filename));
            String line = null; 
            int linenumber=1;
            Node<Identifier> identifier=CMT.idTree.search(
                                         new Identifier(id,0,0,"",scope));
            if(identifier!=null){
                  // for each line...
                  while ((line = in.readLine()) != null {
                        Splitter spl=new Splitter("\\W+");
                        String[] linearray = spl.split(line);
                        String composedline=new String();
               // if there is a self written include file - rename it
                        for(int ind=0;ind<linearray.length;ind++){
                           if(line.startsWith("#include")){
                              for(File file:CMT.filenames){
                                    String filename=file.getName();
```

```
filename=filename.substring(0,
                                          filename.length()-2);
                                   if(linearray[ind].equals(filename)){
                                         linearray[ind]+=mod;
                                   }
                              }
                         }composedline+=linearray[ind];
                      }
                      line=composedline;
                      String[] idrename = spl.split(line);
                      String idcomposed=new String();
             // go through each word of the line and compare with
             // identifier name
             if(linenumber==identifier.content.getLine()){
                for(int index=0;index<idrename.length;index++){
                                  if(idrename[index].equals(id))
                                        idrename[index]=newId;
                                  idcomposed+=idrename[index];
                            }
                            line=idcomposed;
                      }
                      // rename identifier occurrences the same way 
                      // as identifier
                      for(Node<Occurrence> o:
                identifier.content.getOccurrences().traversForward()){
                 Splitter splo=new Splitter("\\W+");
                            String[] linearrOcc = splo.split(line);
                            String occComposed=new String();
                            if(linenumber==o.content.getLine()){
                  for(int index=0;index<idrename.length;index++){
                          if(linearrOcc[index].equals(id))
                              linearrOcc[index]=newId;
                          occComposed+=linearrOcc[index];
                             }
                               line=occComposed;
                            }
                      }
                      p.println(line);
                      linenumber++;
                }
          }
          p.close();
    } catch (IOException e) {e.printStackTrace();}
    // create name of modified file
   if(!filename.contains(mod)){
          if(filename.endsWith(CMT.cSuffix))
         newfile=filename.replace(CMT.cSuffix, mod+CMT.cSuffix);
          else if(filename.endsWith(CMT.hSuffix))
         newfile=filename.replace(CMT.hSuffix, mod+CMT.hSuffix);
    }
   else newfile=filename;
 // now copy the content of the temporary file, where identifier
 // are renamed, to the new generated file
   Cp.copyFile(tempf.getAbsolutePath(), newfile);
```

```
}
/**
 * Constructor which renames all identifier of a source file.
 * 
 * @param filenam : name of the source file in which identifier 
  * is defined
 */
public Rename(String filenam){
     this.filename = filenam;
     // use first constructor to rename each identifier on its own
     for(Node<Identifier> temp:CMT.idTree.traversForward()){
           Rename re=new Rename(filename, temp.content.getScope(),
                 temp.content.getName(),temp.content.getRename());
           filename=re.newfile;
     }
     new RenameFunction(filename);
}
```

```
}
```
#### 9. RenameFunction.java

```
RenameFunction.java
 * Project:
                 C Code Maintenance Tool
                                                                \starB. Sc. Software Engineering
                                                                \star4th Year Project
                                                                \star* Author:
                                                                \starAnna-Christina Friedrich
                                                                \starC00132716
                                                                \starC00132716@itcarlow.ie
                                                                \star* Supervisor:
                                                                \starDr. Christophe Meudec
* Summary:
* This class offers two different constructors. One is for renaming
 * one function identifier, the other one is for renaming all function
 * identifier of a whole file using the first constructor.
 7*** imported packages
\star /
import java.io.BufferedReader;
import java.io.File;
import java.io.FileOutputStream;
import java.io.FileReader;
import java.io.IOException;
import java.io.PrintStream;
7*** class definition
\star /
public class RenameFunction {
     /**name of the source file that is to be renamed*/
     private String filename;
     /**number of the scope the identifier is defined*/
     private int scope;
     /**name of the identifier*/
     private String id;
     /**new name for the identifier*/
     private String newId;
     /**name of the new generated file*/
     private String newfile;
     / * ** First Constructor which reads the source file, walks through it
      * line by line and compares each word of one line with certain
      * Identifier and its occurrences.
      \ddot{}
```

```
 * 
  * @param filena : name of the source file in which identifier is 
                   defined
  * @param sco : scope of the identifier definition
  * @param iden : name of the identifier
  * @param newI : new name for the identifier
  */
public RenameFunction(String filena, int sco, String iden, String newI){
      super();
      this.filename = filena;
      this.scope = sco;
      this.id = iden;
      this.newId=newI;
      FileOutputStream out; // declare a file output object
      PrintStream p; // declare a print stream object
      // create a temporary file
      File tempf = null;
      try {
            tempf = File.createTempFile("temp","temper");
      } catch (IOException e1) {e1.printStackTrace();}
      // copy the content of the source file to the temporary file
      // so that we can work on the temporary file and the original 
      // file remains unchanged
      Cp.copyFile(filename, tempf.getAbsolutePath());
      try {
            //write into the temporary file
            out = new FileOutputStream(tempf.getAbsolutePath());
            // Connect print stream to the output stream
            p = new PrintStream( out);BufferedReader in = new BufferedReader(
                                               new FileReader(filename));
            String line = null; int linenumber=1;
            Node<Function> identifier=CMT.functionTree.search(
                                           new Function(id, 0, 0, "", scope));
            if(identifier!=null){
                  // for each line...
                  while ((line = in.readLine()) != null) {
                        Splitter spl=new Splitter("\\W+");
                        String[] linearray = spl.split(line);
                        String composedline=new String();
                  // if there is a self written include file - rename it
                        for(int ind=0;ind<linearray.length;ind++){
                              if(line.startsWith("#include")){
                                    for(File file:CMT.filenames){
                                       String filename=file.getName();
                                      filename=filename.substring(0,
                                                      filename.length()-2);
                                       if(linearray[ind].equals(filename)){
                                          linearray[ind]+=Rename.mod;
                                       }
                                    }
                              }composedline+=linearray[ind];
```

```
}
                  line=composedline;
                  String[] idrename = spl.split(line);
                  String idcomposed=new String();
                  // go through each word of the line and compare 
                  // with identifier name
                  if((linenumber==
                         identifier.content.getDeclaration_line() 
                        | \ | linenumber==
                        identifier.content.getDefinition_line()) 
                         && 
                         !identifier.content.getName().equals("main"))
                        {
                      for(int index=0;index<idrename.length;index++){
                               if(idrename[index].equals(id))
                                     idrename[index]=newId;
                               idcomposed+=idrename[index];
                       }
                      line=idcomposed;
                  }
                  // rename identifier occurrences the same way 
                  // as identifier
                  for(Node<Occurrence> o: 
                     identifier.content.getOccurrences()
                                                     .traversForward()){
                    Splitter splo=new Splitter("\\W+");
                     String[] linearrOcc = splo.split(line);
                    String occComposed=new String();
                     if(linenumber==o.content.getLine()){
                        for(int index=0;index<idrename.length;index++)
                        {
                               if(linearrOcc[index].equals(id))
                                           linearrOcc[index]=newId;
                               occComposed+=linearrOcc[index];
                    }
                        line=occComposed;
                     }
                  }
                  p.println(line);
                  linenumber++;
            }
      }
      p.close();
} catch (IOException e) {e.printStackTrace();}
// create name of modified file
if(!filename.contains(Rename.mod)){
   if(filename.contains(CMT.cSuffix))
    newfile=filename.replace(CMT.cSuffix,Rename.mod+CMT.cSuffix);
   else if(filename.contains(CMT.hSuffix))
     newfile=filename.replace(CMT.hSuffix,Rename.mod+CMT.hSuffix);
```

```
}
      else newfile=filename;
      // now copy the content of the temporary file, where identifier
      // are renamed, to the new generated file
      Cp.copyFile(tempf.getAbsolutePath(), newfile);
}
/**
  * Constructor which renames all identifier of a source file.
 * 
  * @param filenam : name of the source file in which identifier 
  * is defined
  */
public RenameFunction(String filenam){
      this.filename = filenam;
      // use first constructor to rename each identifier on its own
      for(Node<Function> temp:CMT.functionTree.traversForward()){
           RenameFunction re=new RenameFunction(
                 filename, temp.content.getScope(), temp.content.getName(),
                 temp.content.getRename());
           filename=re.newfile;
      }
}
```
#### 10. ComLineInterpreter.java

```
ComLineInterpreter.java
 * Project:
                 C Code Maintenance Tool
                                                                 \starB. Sc. Software Engineering
                                                                 \star4th Year Project
                                                                 \star* Author:
                                                                 \starAnna-Christina Friedrich
                                                                 \starC00132716
                                                                 \starC00132716@itcarlow.ie
                                                                 \star* Supervisor:
                Dr. Christophe Meudec
 * Summary:
 * This is the class that interprets the passed arguments from command
 * prompt. First of all arguments that occur in couples are filtered,
 * like 'src', 'id', 'scope' and 'newid'. Afterwards the arguments where*
 * action happens are parsed, like creating files and renaming.
 7*** imported packages
 \star /
import java.io.BufferedWriter;
import java.io. File;
import java.io. FileNotFoundException;
import java.io. FileOutputStream;
import java.io. FileWriter;
import java.io.IOException;
import java.io. PrintStream;
import java.util.ArrayList;
import org.antlr.runtime.ANTLRFileStream;
import org.antlr.runtime.CharStream;
import org.antlr.runtime.CommonTokenStream;
import org.antlr.runtime.RecognitionException;
import org.antlr.runtime.TokenStream;
7*** class definition
\star /
public class ComLineInterpreter {
     /**used inside grammar, whether renaming or not*/
     static public boolean renameTaq=false;
     /**used inside grammar, whether renaming all or not*/
     static public boolean renameAllTaq=false;
     /**used inside grammar, whether text file or not*/
     static public boolean textTag=false;
     /**used inside grammar, whether Html file or not*/
     static public boolean htmlTag=false;
```

```
/**to store commands where action takes place*/
private ArrayList<String> commandLine=new ArrayList<String>();
/**name of the file that is currently parsed*/
private static String filename;
/**for renaming: name of identifier*/
private static String idname;
/**for renaming: new name for identifier*/
private static String newidname;
/**for renaming: number of the scope the identifier is in*/
private static int scope=-1;
/**
  * Constructor of the class
  * assigns values from command prompt to attributes
 * 
  * @param commandLine : array including arguments passed via 
                                    command prompt
  */
public ComLineInterpreter(String[] commandLine) {
      File file;
      if(commandLine[0]==null)writeInfo();
      else{
            for(int i=0;i<commandLine.length;i++){
                  if(commandLine[i].equals("src")){
                        i++;
                        filename=commandLine[i];
                        file=new File(filename);
                        CMT.filenames.add(file);
                  }else if(commandLine[i].equals("id")){
                        i++;idname=commandLine[i];
                  }else if(commandLine[i].equals("scope")){
                        i++;scope=Integer.parseInt(commandLine[i]);
                  }else if(commandLine[i].equals("newid")){
                        i++;newidname=commandLine[i];
                  }else this.commandLine.add(commandLine[i]);
            }
            doIt();
      }
}
/**
  * First the commands are iterated to set the tags, this has to be
  * done before action happens. Afterwards the trees are filled and
  * commands are executed. If nothing is passed or 'info' a syntax
  * information is displayed.
  */
private void doIt() {
      for(String command:this.commandLine){
            if(command.equals("createText")){
                  textTag=true;
            }else if(command.equals("renameAll")){
                  renameAllTag=true;
```

```
30
```

```
}else if(command.equals("createHtml")){
               htmlTag=true;
          }else if(command.equals("rename")){
               renameTag=true;
          }
     }
     if(!commandLine.isEmpty()){
          if(commandLine.get(0).equals("info")){
                writeInfo();
          }else{
                try {
                     fillTree(filename);
                } catch (RecognitionException e1) {
                    e1.printStackTrace();
                } catch (IOException e1) {
                     e1.printStackTrace();
                }
                for(String command:this.commandLine){
                     if(command.equals("createText")){
                          createText(filename);
                     }else if(command.equals("renameAll")){
                          renameAll(filename);
                     }else if(command.equals("createHtml")){
                          writeHtml(filename);
                     }else if(command.equals("rename")){
                          rename(filename);
                     }
               }
          }
     }
}
/**
 * Writes syntax information to the console.
 */
public static void writeInfo() {
     System.out.println("\n*************************SYNTAX*********" +
     "****************************************");
     System.out.println("* \qquad" +
     ^{\ast} "); ^{\ast} ");
     System.out.println("* Pass a selection of following syntax as " +
     "arguments of the jar file. *");
     System.out.println("* " +
     ^{\ast} "); ^{\ast} ");
     System.out.println("* -specify the location of the C file; nec" +
     "cessary for each execution! *");
     System.out.println("* src 'path to the C file' " +
                                       \star " ) ;
     System.out.println("* " +
     ^{\ast} "); ^{\ast} ");
     System.out.println("* -create a textfile as a listing of all i" + "dentifier *");
     "dentifier
     System.out.println("* createText \begin{array}{ccc} \n\vdots \\
\vdots \\
\end{array} + \begin{array}{ccc} \n\vdots \\
\end{array}^{\ast} "); ^{\ast} ");
     System.out.println("* " +
     ^{\ast} "); ^{\ast} ");
     System.out.println("* -create an html file to browse through t" +
     "he C file \star");
```
System.*out*.println("\* createHtml " +  $^{\ast}$  ");  $^{\ast}$  "); System.*out*.println("\* " +  $^{\ast}$  ");  $^{\ast}$  "); System.*out*.println("\* -rename all identifier of the C file " +  $*$ ");  $^{\ast}$  ");  $^{\ast}$  "); System.*out*.println("\* renameAll  $\begin{array}{ccc} * & * \end{array}$  +  $^{\ast}$  ");  $^{\ast}$  "); System.*out*.println("\* " +  $^{\ast}$  ");  $^{\ast}$  "); System.*out*.println("\* -rename one identifier of the C file; " +  $*$ "); System.*out*.println("\* first create textfile to see the scopen" + "umber of the identifier!  $*$ "); System.*out*.println("\* rename id 'the name of identifier'" +  $^{\ast}$  ");  $^{\ast}$  "); System.*out*.println("\* newid 'new name of identifier' " +  $^{\ast}$  ");  $^{\ast}$  "); System.*out*.println("\* scope 'number of scope' " +  $^{\ast}$  ");  $^{\ast}$  "); System.*out*.println("\* " +  $^{\ast}$  ");  $^{\ast}$  "); System.*out*.println("\* You can arrange the order of your comman" +<br>"d as you like.<br>""); "d as you like. System.*out*.println("\* But make sure that src, id, newid and sc" + "ope are always  $*$ "); System.*out*.println("\* followed by their value. " +  $^{\ast}$  ");  $^{\ast}$  "); System.*out*.println("\* \* \*");  $^{\ast}$  ");  $^{\ast}$  "); System.*out*.println("\*\*\*\*\*\*\*\*\*\*\*\*\*\*\*\*\*\*\*\*\*\*\*\*\*\*\*\*\*\*\*\*\*\*\*\*\*\*\*\*\*\*" + "\*\*\*\*\*\*\*\*\*\*\*\*\*\*\*\*\*\*\*\*\*\*\*\*\*\*\*\*\*\*\*\*\*\*\*\*\*\*"); } /\*\* \* Checks whether a variable or a function is to be renamed and \* creates corresponding objects. \* \* **@param** filename : name of the file that is currently parsed \*/ **public static void** rename(String filename) { **if**(*idname*!=**null** && *newidname*!=**null** && *scope*!=-1){ Node<Identifier> temp=CMT.*idTree*.search(**new** Identifier (*idname*,0, 0, "",*scope*)); **if**(temp!=**null**)**new** Rename(filename, *scope*, *idname*, *newidname*); **else new** RenameFunction(filename, *scope*, *idname*, *newidname*); }**else** System.*err*.println("Use 'info' to see the syntax."); System.*out*.println(filename+": Renaming is ready."); } /\*\* \* The C file is parsed here. First the global scope of the file is \* pushed on the scope stack, then the Lexer object creates a \* token stream, which is passed to the Parser object. To start the \* parsing the initiation rule of the grammar file needs to be called. \* \* **@param** filename : name of the file that is currently parsed \* **@throws** RecognitionException \* **@throws** IOException

```
 */
public static void fillTree(String filename) 
                                 throws RecognitionException, IOException{
      CMT.scopeStack.push(new Scope(CMT.scope,false));
      try{
            CharStream charStream = new ANTLRFileStream(filename);
            CLexer lexer = new CLexer(charStream );
            TokenStream tokenStream = new CommonTokenStream(lexer);
            CParser parser = new CParser(tokenStream );
           parser.translation unit();
      }catch(FileNotFoundException fe){
            System.err.println("Cannot find the file: "+filename);
      }
}
/**
  * Creates a new text file and prints the variable list, function list
  * and all file paths to the text file. 
 * 
  * @param filename : name of the file that is currently parsed
  */
public static void createText(String filename){
      String newfile = null;
      if(filename.endsWith(CMT.cSuffix))
            newfile=filename.replace(CMT.cSuffix, "c"+CMT.txtSuffix);
      if(filename.endsWith(CMT.hSuffix))
            newfile=filename.replace(CMT.hSuffix, "h"+CMT.txtSuffix);
      FileOutputStream out; // declare a file output object
      PrintStream p; // declare a print stream object
      try
      {
            // Create a new file output stream
            out = new FileOutputStream(newfile);
            // Connect print stream to the output stream
            p = new PrintStream( out );
            p.println("VARIABLE LIST");
            p.println();
            p.println (CMT.idTree.traversForward().toString());
            p.println();
            p.println("FUNCTION LIST");
            p.println();
            p.println (CMT.functionTree.traversForward().toString());
            p.println();
            p.println("FILE PATHS");
            p.println();
            for(File f:CMT.filenames){
                  p.println (f.toString());
            }
            p.close();
      }
      catch (Exception e)
      {
            System.err.println ("Error writing to file");
      }
      System.out.println(filename+": Textfile is ready.");
```

```
/**
 * Creates a Rename object to rename all identifier of the current
  * file 'filename'
 * 
  * @param filename : name of the file that is currently parsed
  */
public static void renameAll(String filename){
      new Rename(filename);
}
/**
  * Creates a new html file for the currently parsed source file. 
  * Furthermore the javascript library 'prototype.js' is copied into 
  * the same folder.
 * 
  * @param filename : name of the file that is currently parsed
  */
public static void writeHtml(String filename){
      String newline;
      File outFile; 
      FileWriter fw; 
      BufferedWriter bw; 
      newline = System.getProperty("line.separator"); 
      try { 
            outFile = new File(filename+".html"); 
            fw = new FileWriter(outFile); 
            bw = new BufferedWriter(fw); 
            Html.write(bw,newline,filename);
            //copy prototype into folder
            File f=new File(filename);
            String proto=f.getPath().substring(0, f.getPath().length()-
                                                 f.getName().length());
            proto+="prototype.js";
            f=new File(proto);
            if(!f.exists())
                  Cp.copyFile("prototype.js", proto);
            bw.close(); 
      } 
      catch (IOException ioe) { }
      System.out.println(filename+": Html is ready.");
}
```
### 11. Html.java

```
Html.java
 * Project:
                 C Code Maintenance Tool
                                                                 \starB. Sc. Software Engineering
                                                                 \star4th Year Project
                                                                 \star* Author:
                 Anna-Christina Friedrich
                                                                 \star\starC00132716
                                                                 \starC00132716@itcarlow.ie
                                                                 \star* Supervisor:
                                                                 \starDr. Christophe Meudec
                                                                 \star* Summary:
 * This class writes the html output file. Html tags, CSS and
 * Javascript are written in the file. Making it possible to click on
 * an identifier name, identifier are assigned by using the tree
 * datastructure.
 7*** imported packages
 \star /
import java.io.BufferedReader;
import java.io.BufferedWriter;
import java.io. FileReader;
import java.io.IOException;
7*** class definition
\star /
public class Html {
     static void write (BufferedWriter bw, String newline, String code)
     throws IOException {
          //starting html
          bw.write("<!DOCTYPE html PUBLIC \"-//W3C//DTD XHTML 1.0 " +
                     "Transitional//EN\" \"http://www.w3.org/TR/xhtml1/" +
                     "DTD/xhtml1-transitional.dtd\">");
          bw.write(" <head> "+newline);
          bw.write(" <title> "+newline);
          bw.write(code+" "+newline);
          bw.write(" </title> "+newline);
          //starting CSS
          bw.write("<style type='text/css'>"+newline);
          bw.write("ul { "+}newline);
          bw.write("padding: 0;"+newline);
          bw.write("margin: 0;"+newline);
          bw.write("list-style: none;"+newline);
          bw.write("] "+newline);bw.write("li {"+newline);
          bw.write("float: left;"+newline);
          bw.write("position: relative;"+newline);
```

```
bw.write("cursor:pointer;"+newline);
bw.write(" }"+newline);
bw.write("li ul {"+newline);
bw.write("width: 15em;"+newline);
bw.write("display: none;"+newline);
bw.write("position: absolute; "+newline);
bw.write("top: 1em;"+newline);
bw.write("left: 0;"+newline);
bw.write("background-color: white;"+newline);
bw.write("border: 1px solid #7d6340;"+newline);
bw.write("border-width: 1px 0;"+newline);
bw.write("}"+newline);
bw.write("\exists i > u] {"+newline);
bw.write("top: auto;"+newline);
bw.write("left: auto;"+newline);
bw.write("}"+newline);
bw.write("a:link, a:visited, a:active, a:hover"+newline);
bw.write("{ "+newline);
bw.write("text-decoration:underline;"+newline);
bw.write("cursor:pointer;"+newline);
bw.write("}"+newline);
bw.write("li:hover ul, li.over ul{ display: block;}"+newline);
bw.write("</style>"+newline);
// end of CSS
// starting javascript
bw.write("<script type='text/javascript' src='prototype.js'>" +
            "</script>"+newline);
bw.write("<script language='javascript'>"+newline); 
bw.write("var oldid;"+newline);
bw.write("function getNext(id){"+newline);
bw.write("var info=[];"+newline);
bw.write("var nullinfo=[];"+newline);
bw.write("info=id.split('z');"+newline);
bw.write("var i;"+newline);
bw.write("var keys = hash.keys();"+newline);
bw.write("var newid;"+newline);
bw.write("for( i in keys ){"+newline);
bw.write("if(info[0]==keys[i]){"+newline);
bw.write("newid=keys[i];"+newline);
bw.write("}"+newline);
bw.write("}"+newline);
bw.write("var num=parseInt(hash.get(newid));"+newline);
bw.write("var fromhtml=parseInt(info[1]);"+newline);
bw.write("if( fromhtml<num-1)num=fromhtml+1;"+newline);
bw.write("else num=-1;"+newline);
bw.write("id=info[0]+'z'+num;"+newline);
bw.write("if(oldid != null)"+newline);
bw.write("$(oldid).style.backgroundColor = 'white';"+newline);
bw.write("$(id).style.backgroundColor = 'yellow';"+newline);
bw.write("window.location.href='#'+id;"+newline);
bw.write("oldid=id;"+newline);
bw.write("}"+newline);
bw.write("function getPrev(id){"+newline);
bw.write("var info=[];"+newline);
bw.write("var nullinfo=[];"+newline);
bw.write("info=id.split('z');"+newline);
bw.write("var i;"+newline);
bw.write("var keys = hash.keys();"+newline);
bw.write("var newid;"+newline);
bw.write("for( i in keys ){"+newline);
```

```
bw.write("if(info[0]==keys[i]){"+newline);
bw.write("newid=keys[i];"+newline);
bw.write("}"+newline);
bw.write("}"+newline);
bw.write("var num=parseInt(hash.get(newid));"+newline);
bw.write("var fromhtml=parseInt(info[1]);"+newline);
bw.write("if( fromhtml>-1)num=fromhtml-1;"+newline);
bw.write("else num=parseInt(hash.get(newid))-1;"+newline);
bw.write("id=info[0]+'z'+num;"+newline);
bw.write("if(oldid != null)"+newline);
bw.write("$(oldid).style.backgroundColor = 'white';"+newline);
bw.write("$(id).style.backgroundColor = 'yellow';"+newline);
bw.write("window.location.href='#'+id;"+newline);
bw.write("oldid=id;"+newline);
bw.write("}"+newline);
bw.write("startList = function() {"+newline);
bw.write("if (document.all&&document.getElementById) {"+newline);
bw.write("navRoot = document.getElementById('nav');"+newline);
bw.write("for(i=0; i<navRoot.childNodes.length; i++) {"+newline);
bw.write("node = navRoot.childNodes[i];"+newline);
bw.write("if (node.nodeName=='LI') {"+newline);
bw.write("node.onmouseover=function() {"+newline);
bw.write("this.className+='over';"+newline);
bw.write("}"+newline);
bw.write("node.onmouseout=function() {"+newline);
bw.write("this.className=this.className.replace('over','');"
                                                      +newline);
bw.write("}"+newline);
bw.write("}"+newline);
bw.write("}"+newline);
bw.write("}"+newline);
bw.write("}"+newline);
bw.write("window.onload=startList;"+newline);
bw.write(""+newline); 
// fill Hash structure with unique ids and their number 
// of occurrences
bw.write("var hash = new Hash({"+newline);
for(Node<Identifier> id: CMT.idTree.traversForward() ){
      bw.write(id.content.getRename()+":"
            +id.content.getOccurrences().traversForward().size()
                  +","+newline); 
}
for(Node<Function> id: CMT.functionTree.traversForward() ){
      bw.write(id.content.getRename()+":"
            +id.content.getOccurrences().traversForward().size()
                  +","+newline); 
}
bw.write("})"+newline);
bw.write("</script>"+newline);
// end of javascript
bw.write("</head>"+newline);
bw.write(" <br/>body> "+newline);
bw.write(" "+newline); 
bw.write("<ul id='nav'>"+newline); 
// write the sourcefile
BufferedReader in = new BufferedReader(new FileReader(code));
```

```
String line = null; 
int row=1;
// for each line..
while ((line = in.readLine()) != null) {
      Splitter spl=new Splitter("\\W+");
      String[] lineArray = spl.split(line);
      String help=new String();
      // ...split the line into a string array
      // put each word into li tag so that everything 
      // has the right order
      for(String word:lineArray){
            help+="<li>"+word+"</li>";
      }
      lineArray=spl.split(help);
      boolean insidePrint=false;
      // for each variable identifier...
      for(Node<Identifier> id:CMT.idTree.traversForward()){
            // if printf - jump over it
            for(int i=0;i<lineArray.length;i++){
                  if(lineArray[i].contains("printf")){
                        i+=7;insidePrint=true;
                  }
                  if(lineArray[i].contains("\""))insidePrint=false;
                  // compare each array element with each identifier
                  // and if it matches assign onCLick events
                  if(row==id.content.getLine() && 
                        lineArray[i].equals(id.content.getName()) &&
                        !insidePrint){
                      lineArray[i-2]+="id='"+id.content.getRename()+
                                                "z-1" lineArray[i]+="<ul>"
                        +"<li><a onClick=\"getNext('"+
                        id.content.getRename()+"z-1');\">show next" 
                        +"</a>"
                        +" <a onClick=\"getPrev('"+
                        id.content.getRename()+"z-1');\">show " +
                        "previous</a></li>"
                        +" </ul> ";
                  }
                  // for each array element in this line compare 
                  // with each occurrence
                  // and if it matches assign onCLick events
                  int num=0;
                  for(Node<Occurrence> o:
                      id.content.getOccurrences().traversForward()){
                        if(row==o.content.getLine() && 
                          lineArray[i].equals(o.content.getName()) &&
                          !insidePrint){
                              if(o.content.isHtmlreplaced())
                                    num=id.content.getOccurrences().
```

```
traversForward().indexOf(o)+1;
                        else
                              num=id.content.getOccurrences().
                              traversForward().indexOf(o);
                        lineArray[i-2]+=" id='"+
                                id.content.getRename()
                               +"z"+num+"'";
                        lineArray[i]+="<ul>"
                              +"<li><a onClick=\"getNext('"+
                              id.content.getRename()
                              +"z"+num+"');\">" +
                              "show next</a>"
                              +" <a onClick=\"getPrev('"+
                              id.content.getRename()
                              +"z"+num+"');\">" +
                              "show previous</a></li>"
                              +"</ul> ";
                        o.content.setHtmlreplaced(true);
                  }
            }
      }
}
// for each function identifier...
for(Node<Function> func:CMT.functionTree.traversForward()){
      // if printf - jump over it
      for(int i=0;i<lineArray.length;i++){
            if(lineArray[i].contains("printf")){
                  i+=7:
                  insidePrint=true;
            }
            if(lineArray[i].contains("\""))insidePrint=false;
            // compare each array element with each identifier
            // and if it matches assign onCLick events
            if(row==func.content.getDeclaration_line() && 
                 lineArray[i].equals(func.content.getName()) &&
                 !insidePrint){
                lineArray[i-2]+="id='"+func.content.getRename()
                                +"z-1'";
                lineArray[i]+="<ul>"
                  +"<li><a onClick=\"getNext('"+
                  func.content.getRename()+"z-1');\">show " +
                  "next</a>"
                  +" <a onClick=\"getPrev('"+
                  func.content.getRename()+"z-1');\">show " +
                  "previous</a></li>"
                  +"</ul> ";
            }
            // for each array element in this line compare 
            // with each occurrence
            // and if it matches assign onCLick events
            int num=0;
            for(Node<Occurrence> o:
               func.content.getOccurrences().traversForward()){
                  if(row==o.content.getLine() && 
                    lineArray[i].equals(o.content.getName()) &&
                    !insidePrint){
```

```
if(o.content.isHtmlreplaced())
                                         num=func.content.getOccurrences().
                                               traversForward().indexOf(o)+1;
                                    else
                                         num=func.content.getOccurrences().
                                               traversForward().indexOf(o);
                                     lineArray[i-2]+="-" id="" +func.content.getRename()+
                                                 "z"+num+"'";
                                     lineArray[i]+="<ul>"
                                       +"<li><a onClick=\"getNext('"+
                                      func.content.getRename()+"z"+num+"')"
                                       +";\">show next</a>"
                                      +" <a onClick=\"getPrev('"+
                                      func.content.getRename()+"z"+num+"')"
                                       +";\">show previous</a></li>"
                                      +"</ul> ";
                                     o.content.setHtmlreplaced(true);
                              }
                        }
                  }
            }
            //convert array into string
            String theLine = new String();
            for(String word:lineArray){
                  theLine+=word;
            }
            line=theLine;
            bw.write("<pre><li>"+row+" </li>"+line+"</pre><br>"+newline);
            row++;
      }
      bw.write(" "+newline); 
      bw.write(" </body>"+newline); 
      bw.write("</html> "+newline);
      // end of html
      // set html replace to false for the next file 
      //that uses those identifier
      for(Node<Identifier> id:CMT.idTree.traversForward()){
            for(Node<Occurrence> o:
                  id.content.getOccurrences().traversForward())
                  o.content.setHtmlreplaced(false);
      }
      for(Node<Function> func:CMT.functionTree.traversForward()){
            for(Node<Occurrence> o:
                  func.content.getOccurrences().traversForward())
                  o.content.setHtmlreplaced(false);
      }
}
```

```
40
```
#### 12. Cp.java

```
Cp.java
* Project:
             C Code Maintenance Tool
                                                 \starB. Sc. Software Engineering
                                                 \star4th Year Project
                                                 \star* Author:
                                                 \starCopyright © Galileo Press 2009
                                                 \star* Supervisor:
            Dr. Christophe Meudec
* Summary:
* This class copies the content of a file to another file.
* The code is from an open book by Galileo Computing.
* Link:
* http://openbook.galileocomputing.de/javainsel8/
* javainsel 14 003.htm#mjdbd1ea4c51ff569d905c698602549180
```

```
import java.io.*;
```

```
public class Cp
  static void copy ( InputStream in, OutputStream out ) throws IOException
    byte[] buffer = new byte[] 0xFFFF];for (int len; (len = in. read(buffer)) != -1; )
      out.write(buffer, 0, len );
  static void copyFile (String src, String dest)
  \{FileInputStream fis = null;
    FileOutputStream fos = null;
    try
    \left\{ \right.fis = new FileInputStream(src);
      fos = new FileOutputStream( dest);
     copy( fis, fos );\rightarrowcatch ( IOException e ) {
     e.printStackTrace();
    finally {
      if (fis != null)try { fis.close(); } catch ( IOException e ) { }
      if ( fos != null )try { fos.close(); } cardch { IOException e } { }\}\rightarrow
```

```
 public static void main( String[] args ) 
  { 
 if ( args.length != 2 ) 
System.err.println( "Benutzung: copy <src> <dest>" );
    else
      copyFile( args[0], args[1] ); 
  } 
}
```
#### 13. Splitter.java

```
Splitter.java
 * Project:
                  C Code Maintenance Tool
                                                                    \starB. Sc. Software Engineering
                                                                    \star4th Year Project
                                                                    \star* Supervisor:
                                                                    \starDr. Christophe Meudec
 * Summary:
 * This class splits a String into a String array using default
 * delimiter (white space) or specific delimiters passed via constructor. *
 * Link:
 * http://stackoverflow.com/questions/275768/is-there-a-way-to-split
   -strings-with-string-split-and-include-the-delimiters
 import java.util.regex.*;
import java.util.LinkedList;
public class Splitter {
   private static final Pattern DEFAULT PATTERN = Pattern.compile("\\s+");
   private Pattern pattern;
   private boolean keep delimiters;
   public Splitter (Pattern pattern, boolean keep delimiters) {
       this. pattern = pattern;
       this. keep delimiters = keep delimiters;
    \rightarrowpublic Splitter (String pattern, boolean keep delimiters) {
       this (Pattern.compile(pattern==null?"":pattern), keep delimiters);
   public Splitter (Pattern pattern) { this (pattern, true) ; }
   public Splitter (String pattern) { this (pattern, true) ; }
   public Splitter (boolean keep delimiters) { this (DEFAULT PATTERN,
                                                       keep delimiters); }
   public Splitter() { this (DEFAULT PATTERN); }
    7**\star* @param text to be split
    * @return string array WITH delimiters
    \star /
   public String[] split(String text) {
       if (text == null) {
          text = "".\uparrowint last match = 0;
       LinkedList<String> splitted = new LinkedList<String>();
       Matcher m = this.pattern.matcher(text);
```

```
 while (m.find()) {
             splitted.add(text.substring(last match,m.start()));
              if (this.keep_delimiters) {
                  splitted.add(m.group());
 }
             last match = m.end();
          }
         splitted.add(text.substring(last match));
         return splitted.toArray(new String[splitted.size()]);
     }
// public static void main(String[] argv) {
// if (argv.length != 2) {
// System.err.println("Syntax: java Splitter <pattern> <text>");
// return;
// }
//
// Pattern pattern = null;<br>// try {
// try {<br>// p
               pattern = Pattern.compile(argv[0]);\frac{1}{1} }<br>\frac{1}{1} c
// catch (PatternSyntaxException e) {<br>// System.err.println(e);
// System.err.println(e);<br>// return;
          return;
\frac{1}{2}\frac{1}{11}Splitter splitter = new Splitter(pattern);
//
          String text = argv[1];
// int counter = 1;<br>// for (String part)
// for (String part : splitter.split(text)) {<br>// System.out.printf("Part %d: \"%s\"\n",
               System.out.printf("Part %d: \"%s\"\n", counter++, part);
// }
// }
}
/*
     Example:
     > java Splitter "\W+" "Hello World!"
     Part 1: "Hello"
     Part 2: " "
     Part 3: "World"
     Part 4: "!"
     Part 5: ""
*/
```
## 14. C.g

```
C.9* Project:
                 C Code Maintenance Tool
                 B. Sc. Software Engineering
                 4th Year Project
* Author:
                Terence Parr
* Link:
                http://www.antlr.org/grammar/1153358328744/C.g
* Adjusted by:
                Anna-Christina Friedrich
                C00132716
                C00132716@itcarlow.ie
* Supervisor:
                Dr. Christophe Meudec
* Summary:
* This is the grammar file for the C language regarding ANSI C
* standard. Original file is written by Terence Parr. In order to
* answer the purposes of CMT some methods were added in the @member
 * part of the grammar. Furthermore all rules according to file
 * inclusion and nearly each action code section was included for CMT.
 * Handling Typedefs has already been in the original grammar file.
 grammar C;options {
    language=Java;
   backtrack=true;
   memoize=true;k=2;\}scope Symbols {
      Set types; // only track types in order to get parser working
\}@header {
import java.util.Set;
import java.util.HashSet;
import java.util.ArrayList;
import java.io. File;
import com.darwinsys.lang.GetOpt;
import com.darwinsys.util.Debug;
\}@members {
        // decide if scopestack needs to be popped twice,
        // also needed to set the attribute of Scope objects
              boolean popTwice=false;
```

```
 // inside original grammar file
          boolean isTypeName(String name) {
                for (int i = Symbols stack.size()-1; i>=0; i=-) {
                        Symbols scope scope = (Symbols_scope)Symbols_stack.get(i);
                         if ( scope.types.contains(name) ) {
                                 return true;
 }
 }
                return false;
                //return true;
 }
           /*
           * Inserts a new identifier definition into the tree.
\star * parameter id : token is the name of identifier
          */
          void insertId(Token id){
                        String d = id.getText(); // name<br>(yetLine(); // definition line
            int line=id.getLine();
                     int col=id.getCharPositionInLine(); // column number
                     File cFile=new File(input.getSourceName());//sourcefile
                     String source= cFile.getName(); // name of sourcefile
              //if it is a function identifier search for the 
              //function in the tree, either result is null so that a
              //new function is inserted or a function is found and
              //the definition line is set
             if(input.LT(1).getText().equals("(")){
                           Node<Function> temp = CMT.functionTree.search(
                             new Function(d, line, col, source,
                                            CMT.scopeStack.peek().getNumber()));
                           if(temp!=null) 
                                 temp.content.setDefinition line(line);
                           else CMT.functionTree.insert(new Function(d,line,
                                col,source,CMT.scopeStack.peek().getNumber()));
              }else {// if identifier is variable, insert into tree
                CMT.idTree.insert(new Identifier(d,line,col,source,
                                 CMT.scopeStack.peek().getNumber()));
 } 
          }
                  /*
           * Inserts a new identifier occurrence into the tree.
\star * parameter id : token is the name of identifier
           * returns whether occurrence was inserted or not
          */
          boolean insertOcc(Token id){
            boolean found=false;
            String d = id.getText();<br>
int line = id.getLine();<br>
// definition line
            int line=id.getLine();
             int col=id.getCharPositionInLine(); // column number
             File cFile=new File(input.getSourceName());// sourcefile
             String source= cFile.getName(); // sourcefile name
              // if occurrence belongs to function,
              // search for definition and insert occurrence
```

```
 if(input.LT(1).getText().equals("(")){
                Node<Function> temp = CMT.functionTree.search(
                  new Function(d,line,col,source,
                               CMT.scopeStack.peek().getNumber()));
                if(temp!=null)
                   temp.content.getOccurrences().insert(
                  new Occurrence(d, line, col, source,
                   CMT.scopeStack.peek().getNumber(),temp.content.getRename()));
 }
              else{
                  // if occurrence belongs to variable we have to 
                  // search in each currently valid scope, because 
                  // the 'compareTo' method is implemented to
                  // compare name and scope
                  Integer currentScope=CMT.scopeStack.peek().getNumber();
                 Stack<Scope> helpStack=new Stack<Scope>();
                  // search for identifier definition 
                  // if it is not in the current scope go one valid
                  // scope deeper remember all valid scopes by 
                  // pushing it onto the helpStack
                  Node<Identifier> temp = CMT.idTree.search(
                    new Identifier(d,line,col,source,CMT.scopeStack.
                                             peek().getNumber()));
                  if(temp!=null){
                    temp.content.getOccurrences().insert(
                     new Occurrence(d,line,col,source,currentScope,
                                             temp.content.getRename()));
                    found=true;
                  }else{
                    helpStack.push(CMT.scopeStack.pop());
                    while(!CMT.scopeStack.empty() && !found){
                      Node<Identifier> temp2 = CMT.idTree.search(
                        new Identifier(d,line,col,source,
                                     CMT.scopeStack.peek().getNumber()));
                      if(temp2!=null){
                        temp2.content.getOccurrences().insert(
                         new Occurrence(d, line, col, source, currentScope,
                                             temp2.content.getRename()));
                        found=true;
 }
                      helpStack.push(CMT.scopeStack.pop());
 }
 }
                  // put everything back on the scope stack
                  while(!helpStack.empty()){
                    CMT.scopeStack.push(helpStack.pop());
 }
 }
               return found;
         /*
          * Inserts a new identifier occurrence into the tree
          * without regard to the validity of the scope.
          * This is needed to insert structure names, because you can't
          * predict whether it is a new structure or just an occurrence
          * of an existing structure due to the fact, that you can't 
          * always distiguish between definition and occurrence of a
```

```
 * structure.
          * parameter id : token is the name of identifier
          */
         void insert searchAllScope(Token id){
               boolean found=false;
              String d = id.getText(); // name
      int line=id.getLine(); // definition line
      int col=id.getCharPositionInLine(); // column number
              File cFile=new File(input.getSourceName());// sourcefile
               String source= cFile.getName(); // sourcefile name
               // first search in the current scope for a variable 
               Node<Identifier> temp = CMT.idTree.search(
                new Identifier(d, line, col, source,
                                    CMT.scopeStack.peek().getNumber()));
               if(temp!=null){
                   temp.content.getOccurrences().insert(
                    new Occurrence(d, line, col, source, CMT. scopeStack.
                          peek().getNumber(),temp.content.getRename()));
                   found=true;
 }
               else{// if it is not inside the current scope
                    // search backwards in each scope
                   int currentScope=CMT.scopeStack.peek().getNumber();
                  while(currentScope!=-1 && !found){
                       Node<Identifier> temp2 = CMT.idTree.search(
                         new Identifier(d,line,col,source,
                                    CMT.scopeStack.peek().getNumber()));
                       if(temp2!=null){
                         temp2.content.getOccurrences().insert(
                          new Occurrence(d, line, col, source, currentScope,
                                            temp2.content.getRename()));
                         found=true;
 }
                       currentScope--;
 }
 } 
               // if no definition is found, insert as definition 
               if(!found) insertId(id); 
                  }
                   /*
                * Searchs for a certain file inside a given directory.
     \star * parameter dir : directory in which search takes place
                * parameter find : name of the file that is searched for
                * returns the searched file
                */
                 File searchFile(File dir, String find) {
              File[] files = dir.listFiles();
               File matches = null;
               if (files != null) {
                   for (int i = 0; i < files.length; i++) {
                       if (files[i].getName().equalsIgnoreCase(find)) { 
                        matches=files[i];
```
 $\star$ 

 $\star$ 

```
 }
                      if (matches == null \&\&\ files[i].isDirectory()) {
                        matches=searchFile(files[i],find);
 } 
 }
 }
               return matches;
 }
}
translation_unit
scope Symbols; // entire file is a scope
@init {
   $Symbols::types = new HashSet();
} 
        : preprocess* external_declaration+ 
       | external declaration+
        ;
/** Either a function definition or any other kind of C decl/def.
  * The LL(*) analysis algorithm fails to deal with this due to
  * recursion in the declarator rules. I'm putting in a
  * manual predicate here so that we don't backtrack over
  * the entire function. Further, you get a better error
  * as errors within the function itself don't make it fail
  * to predict that it's a function. Weird errors previously.
  * Remember: the goal is to avoid backtrack like the plague
   because it makes debugging, actions, and errors harder.
 *
  * Note that k=1 results in a much smaller predictor for the 
 * fixed lookahead; k=2 made a few extra thousand lines. ;)
   I'll have to optimize that in the future.
  */
preprocess
    : '#include' fileInclusion
     ;
fileInclusion
@init 
{
  File sourceFile = null;
  File currentDirectory=null;
  String includeFile = null;
} 
     : f=include_file 
        { //get the currently parsed file
         sourceFile = new File(String.valueOf(input.getSourceName()));
          //get the directory of the source file
          currentDirectory = sourceFile.getAbsoluteFile();
          includeFile=$f.text;
          if(includeFile.startsWith("<"))
          {//do nothing with system libraries
          }else{
              //if it is a self written library indicated by quotes
```

```
includeFile = includeFile \nsubstring(1, includeFile.length()) - 1); if(!includeFile.startsWith("/")){
                  File currentdir=currentDirectory;
                    File incFile=null;
                    //search through directories backwards for include file 
 do{ 
                    currentdir = currentdir.getParentFile(); 
                         incFile =searchFile(currentdir, includeFile);
                    }while(incFile==null);
                  // if the file hasn't already been referenced
                  // execute according to tags
                  if (incFile!=null && !CMT.filenames.contains(incFile)){
                    CMT.filenames.add(incFile);
                    try{
                       ComLineInterpreter.fillTree(incFile.getPath());
                       if(ComLineInterpreter.textTag)
                         ComLineInterpreter.createText(incFile.getPath());
                      if(ComLineInterpreter.renameAllTaq)
                         ComLineInterpreter.renameAll(incFile.getPath());
                       if(ComLineInterpreter.htmlTag)
                        ComLineInterpreter.writeHtml(incFile.getPath());
                      if(ComLineInterpreter.renameTag)
                       ComLineInterpreter.rename(incFile.getPath());
                       //search for the definition C file of the header file
                       //and adjust execution as well
                       //there is not always a defining C file for a header file,
                       //therefore we just go back 3 directories so that it is 
                      //not taking too much time hopefully
                      String newfile=includeFile.replace(
                                                        CMT.hSuffix,CMT.cSuffix);
                      File curdir=currentDirectory;
                      File newf = null; int folderNum=0;
                      do{ 
                        curdir = curdir.getParentFile(); 
                        newf =searchFile(curdir, newfile);
                         folderNum++;
                       }while(newf==null && folderNum<2);
                      if (newf!=null && !CMT.filenames.contains(newf)){
                          CMT.filenames.add(newf);
                          ComLineInterpreter.fillTree(newf.getPath());
                          if(ComLineInterpreter.textTag)
                            ComLineInterpreter.createText(newf.getPath());
                           if(ComLineInterpreter.renameAllTag)
                           ComLineInterpreter.renameAll(newf.getPath());
                           if(ComLineInterpreter.htmlTag) 
                            ComLineInterpreter.writeHtml(newf.getPath());
                          if(ComLineInterpreter.renameTag) 
                           ComLineInterpreter.rename(newf.getPath());
 }
 }
                   catch(Exception e) {; }
 } 
              } 
          }
```
;

```
include_file 
     : '<' IDENTIFIER '.h' '>'
       | STRING_LITERAL
       ;
external_declaration
options {k=1;}
        : ( declaration_specifiers? declarator declaration* '{' )=> 
           function definition
        | declaration
        ;
function_definition
scope Symbols; // put parameters and locals into same scope for now
@init {
   $Symbols::types = new HashSet();
}
        : declaration specifiers? declarator
                ( declaration+ compound_statement // K&R style
               | compound statement | // ANSI style
 )
        ;
declaration
scope {
  boolean isTypedef;
}
@init {
  $declaration::isTypedef = false;
}
         : 'typedef' declaration_specifiers? {$declaration::isTypedef=true;}
         init declarator list? ';' // special case, looking for typedef
        | declaration specifiers init declarator list? ';'
        ;
declaration specifiers
: ( storage class specifier
 | type_specifier
        | type_qualifier
       ) + ;
init_declarator_list
       : init declarator (',' init declarator)*
        ;
init_declarator
        : declarator ('=' initializer)?
        ;
storage class specifier
        : 'extern'
        | 'static'
        | 'auto'
        | 'register'
\mathcal{L}type_specifier
        :( 'void'
        | 'char'
```

```
 | 'short'
         | 'int' 
         | 'long'
         | 'float' 
         | 'double' 
         | 'signed'
         | 'unsigned'
         | struct_or_union_specifier
         | enum_specifier
         | type_id) 
\mathcal{L}type_id
     : {isTypeName(input.LT(1).getText())}? 
         id=IDENTIFIER
         {insert_searchAllScope($id);
         }
     ;
struct or union specifier
options \{\overline{k}=3; \}scope Symbols; // structs are scopes
@init {
   $Symbols::types = new HashSet();
} //define a scope for body of structure
         : struct_or_union id=IDENTIFIER?
         {CMT.scope++;CMT.scopeStack.push(new Scope(CMT.scope,false));}
            '{' struct_declaration_list '}' 
        {insert searchAllScope($id);CMT.scopeStack.pop();}
         | struct_or_union id=IDENTIFIER 
        {insert searchAllScope($id);}
\mathcal{L}struct or union
         : 'struct'
         | 'union'
         ;
struct declaration list
       : struct declaration+
\mathcal{L}struct_declaration
       : specifier qualifier list struct declarator list ';'
         ;
specifier qualifier list
        : ( type qualifier | type specifier )+
\mathcal{L}struct declarator list
        : struct declarator (',' struct declarator)*
\mathcal{L}
```

```
struct_declarator
        : declarator (':' constant expression)?
         | ':' constant_expression
         ;
enum_specifier
options {k=3;}
         : 'enum' '{' enumerator_list '}'
         | 'enum' id=IDENTIFIER '{' enumerator_list '}'{insertId($id);}
         | 'enum' id=IDENTIFIER {insertOcc($id);}
\mathcal{L}enumerator_list
        : enumerator (',' enumerator)*
\mathcal{L}//for now no storing of enum list
enumerator
         : IDENTIFIER ('=' constant_expression)? 
         ;
type_qualifier
         : 'const'
         | 'volatile'
\mathcal{L}declarator
         : pointer? direct_declarator
         | pointer
         ;
direct_declarator
         :( id=IDENTIFIER
             { if ($declaration.size()>0&&$declaration::isTypedef) { 
                        $Symbols::types.add($IDENTIFIER.text); 
 } 
               insertId($id);
 }
          | '(' declarator ')'
\overline{\phantom{a}}declarator_suffix*
         ;
declarator_suffix
 : '[' constant_expression ']'
 | '[' ']'
    | | | | | | //create new scope for parameterlist of function
     {popTwice=true;CMT.scope++;
      CMT.scopeStack.push(new Scope(CMT.scope,false));} 
      parameter_type_list ')'
     //if prototype, pop the scope, otherwise the parameter are valid 
     //in function body 
     {if(input.LT(1).getText().equals(";")){
             CMT.scopeStack.pop();
     }}
 | '(' identifier_list ')'
\begin{pmatrix} 1 & 1 \\ 1 & 1 \end{pmatrix}
```

```
pointer
        : '*' type qualifier+ pointer?
         | '*' pointer
        | '*'
         ;
parameter type list
    : parameter list (',' '...')?
\mathcal{L}parameter_list
        : parameter_declaration (',' parameter_declaration)*
         ;
parameter declaration
       : declaration specifiers (declarator|abstract declarator)*
         ;
identifier_list
        : IDENTIFIER (',' IDENTIFIER)*
         ;
type_name
       : specifier qualifier list abstract declarator?
         ;
abstract_declarator
         : pointer direct_abstract_declarator?
        | direct abstract declarator
\mathcal{L}direct abstract declarator
         : ( '(' abstract_declarator ')' | abstract_declarator_suffix )
abstract_declarator_suffix*
\mathcal{L}abstract declarator suffix
        \mathbf{E}: '\mathbf{V}['\mathbf{V}]'
         | '[' constant_expression ']'
        \begin{bmatrix} 1 & 1 \\ 1 & 1 \end{bmatrix} | '(' parameter_type_list ')'
\mathcal{L}initializer
         : assignment_expression
         | '{' initializer_list ','? '}'
         ;
initializer_list
       : initializer (',' initializer)*
         ;
// E x p r e s s i o n s
argument_expression_list
        : assignment expression (',' assignment expression)*
\mathcal{L}additive_expression
```
 $\cdot$ ;

```
54
```

```
: (multiplicative expression)
            ('+' multiplicative_expression | '-' multiplicative_expression)*
\mathcal{L}multiplicative_expression
        : (cast expression)
           ('*' cast_expression | '/' cast_expression | '%' cast_expression)*
         ;
cast_expression
        : '(' type name ')' cast expression
         | unary_expression
\mathcal{L}unary_expression
         : postfix_expression
         | '++' unary_expression
         | '--' unary_expression
         | unary_operator cast_expression
         | 'sizeof' unary_expression
         | 'sizeof' '(' type_name ')'
         ;
postfix_expression
        : primary expression
          ( '[' expression ']'
        \begin{bmatrix} 1 & 1 \end{bmatrix} | '(' argument_expression_list ')'
         //this is where to start solving the structure problem
         | '.' id=IDENTIFIER {insertOcc($id);}
         | '->' id=IDENTIFIER {insertOcc($id);}
         | '++'
        | ---'
         )*
         ;
unary_operator
         : '&'
        | '*'
        | +1\int_{0}^{1} -1 = 1| | \sim || | | | | |\mathcal{L}primary_expression<br>: id=IDENTIFIER
                          {insertOcc($id);}
         | constant
         | '(' expression ')'
         ;
constant
    : HEX_LITERAL
     | OCTAL_LITERAL
     | DECIMAL_LITERAL
     | CHARACTER_LITERAL
        | STRING_LITERAL
     | FLOATING_POINT_LITERAL
     ;
```

```
/////
```

```
expression
         : assignment expression (',' assignment expression)*
\mathcal{L}constant_expression
         : conditional expression
\mathcal{L}assignment_expression
          : conditional_expression
          | lvalue assignment_operator assignment_expression
          ;
lvalue
          : unary_expression
          ;
assignment_operator
         \cdot \cdot \cdot \cdot \cdot| | | * = || \cdot | / ='
         | \cdot | \cdot | \cdot \cdot \cdot | = 1 | '+='
          | - - = || \cdot \cdot \cdot| << 1| \ \ \cdot \ \ \rangle \rangle ='
          | \quad \infty = 1| | \wedge = || \cdot | = 1 ;
conditional_expression
          : logical_or_expression ('?' expression ':' conditional_expression)?
\mathcal{L}logical or expression
         : logical and expression ('||' logical and expression)*
\mathcal{L}logical_and_expression
         : inclusive or expression ('&&' inclusive or expression)*
\mathcal{L}inclusive_or_expression
         : exclusive_or_expression ('|' exclusive_or_expression)*
          ;
exclusive or expression
         : and expression ('^' and expression)*
          ;
and_expression
         : equality expression ('&' equality expression)*
\mathcal{L}equality_expression
         \overline{\cdot} relational expression (('=='|'!=') relational expression)*
\mathcal{L}
```

```
relational_expression
        : shift expression (('<'|'>'|'<='|'>=') shift expression)*
\mathcal{L}shift_expression
        : additive expression (('<<'|'>>') additive expression)*
\mathcal{L}// S t a t e m e n t s
statement
        : labeled_statement
        | compound statement
         | expression_statement
         | selection_statement
         | iteration_statement
         | jump_statement
\mathcal{L}labeled_statement
         //have to use this method, because you can't predict if it
         //is a definition or an occurrence of the identifier
        : id=IDENTIFIER ':' statement {insert searchAllScope($id);}
         | 'case' constant_expression ':' statement
        | 'default' ':' statement
\mathcal{L}compound_statement
scope Symbols; // blocks have a scope of symbols
@init {
  $Symbols::types = new HashSet();
} //create new scope,if it is a function body 
          //set boolean attribute to true
         : { CMT.scope++;
               if(popTwice){
                     CMT.scopeStack.push(new Scope(CMT.scope,true));
                      popTwice=false;
 }
               else CMT.scopeStack.push(new Scope(CMT.scope,false));
 }
             '{' declaration* statement_list? '}'
             //pop scope from stack, if it is end of function body
             //pop twice
           { if(CMT.scopeStack.peek().isPopTwice()){
                     CMT.scopeStack.pop();
                     CMT.scopeStack.pop();
               }else CMT.scopeStack.pop();
           }
         ;
statement_list
         : statement+
         ;
expression_statement
       \overline{\phantom{a}}: \overline{\phantom{a}}; '
         | expression ';'
\mathcal{L}
```

```
selection_statement
        : 'if' '(' expression ')' statement
            (options {k=1; backtrack=false;}:'else' statement)?
         | 'switch' '(' expression ')' statement
         ;
iteration_statement
        : 'while' '(' expression ')' statement
         | 'do' statement 'while' '(' expression ')' ';'
         | 'for' '(' expression_statement expression_statement expression? ')' 
           statement
         ;
jump_statement
         //have to use this method, because you can't predict if it
         //is a definition or an occurrence of the identifier
        : 'goto' id=IDENTIFIER ';'{insert searchAllScope($id);}
         | 'continue' ';'
         | 'break' ';'
         | 'return' ';'
         | 'return' expression ';'
         ; 
IDENTIFIER
         : LETTER(LETTER|'0'..'9')* 
\mathcal{L}fragment
LETTER
               \cdot '$'
         | 'A'..'Z' 
         | 'a'..'z'
        | \cdot | = \cdot | \cdot | \cdot | = \cdot | \cdot |\mathcal{L}CHARACTER_LITERAL
    : '\'' ( EscapeSequence | ~('\''|'\\') ) '\''
     ;
STRING_LITERAL
    : '"' ( EscapeSequence | ~('\\'|'"') )* '"'
\mathcal{L}HEX_LITERAL : '0' ('x'|'X') HexDigit+ IntegerTypeSuffix? ;
DECIMAL_LITERAL : ('0' | '1'..'9' '0'..'9'*) IntegerTypeSuffix? ;
OCTAL_LITERAL : '0' ('0'..'7')+ IntegerTypeSuffix? ;
fragment
HexDigit : ('0'..'9'|'a'..'f'|'A'..'F') ;
fragment
IntegerTypeSuffix
        : ('u'|'U')? ('l'|'L')
         | ('u'|'U') ('l'|'L')?
\mathcal{L}
```
*FLOATING\_POINT\_LITERAL*

```
 : ('0'..'9')+ '.' ('0'..'9')* Exponent? FloatTypeSuffix?
    | '.' ('0'..'9')+ Exponent? FloatTypeSuffix?
    | ('0'..'9')+ Exponent FloatTypeSuffix?
    | ('0'..'9')+ Exponent? FloatTypeSuffix
\mathcal{L}
```
#### **fragment**

```
Exponent : ('e'|'E') ('+'|'-')? ('0'..'9')+ ;
```
#### **fragment**

```
FloatTypeSuffix : ('f'|'F'|'d'|'D') ;
```
#### **fragment**

```
EscapeSequence
   : '\\' ('b'|'t'|'n'|'f'|'r'|'\"'|'\''|'\\')
    | OctalEscape
    ;
```
#### **fragment**

```
OctalEscape
    : '\\' ('0'..'3') ('0'..'7') ('0'..'7')
     | '\\' ('0'..'7') ('0'..'7')
   | '\\' ('0'..'7')
    ;
```
#### **fragment**

```
UnicodeEscape
    : '\\' 'u' HexDigit HexDigit HexDigit HexDigit
    ;
WS : (' '|'\r'|'\t'|'\u000C'|'\n') {$channel=HIDDEN;}
     ;
```

```
COMMENT
```

```
 : '/*' ( options {greedy=false;} : . )* '*/' {$channel=HIDDEN;}
 ;
```
*LINE\_COMMENT*

```
\overline{\cdot} '//' ~('\n'|'\r')* '\r'? '\n' {$channel=HIDDEN;}
 ;
```
 //have to list each pre processing command, because #include is excluded *LINE\_COMMAND*

```
 : 
  '#'
  ('define'|'undef'|'if'|'else'|'endif'|'line'|'elif'|'pragma'|'error'|'#') 
 ~('\n'|'\r')* '\r'? '\n' {$channel=HIDDEN;}
 ;
```